## Usability Test 4 Plan

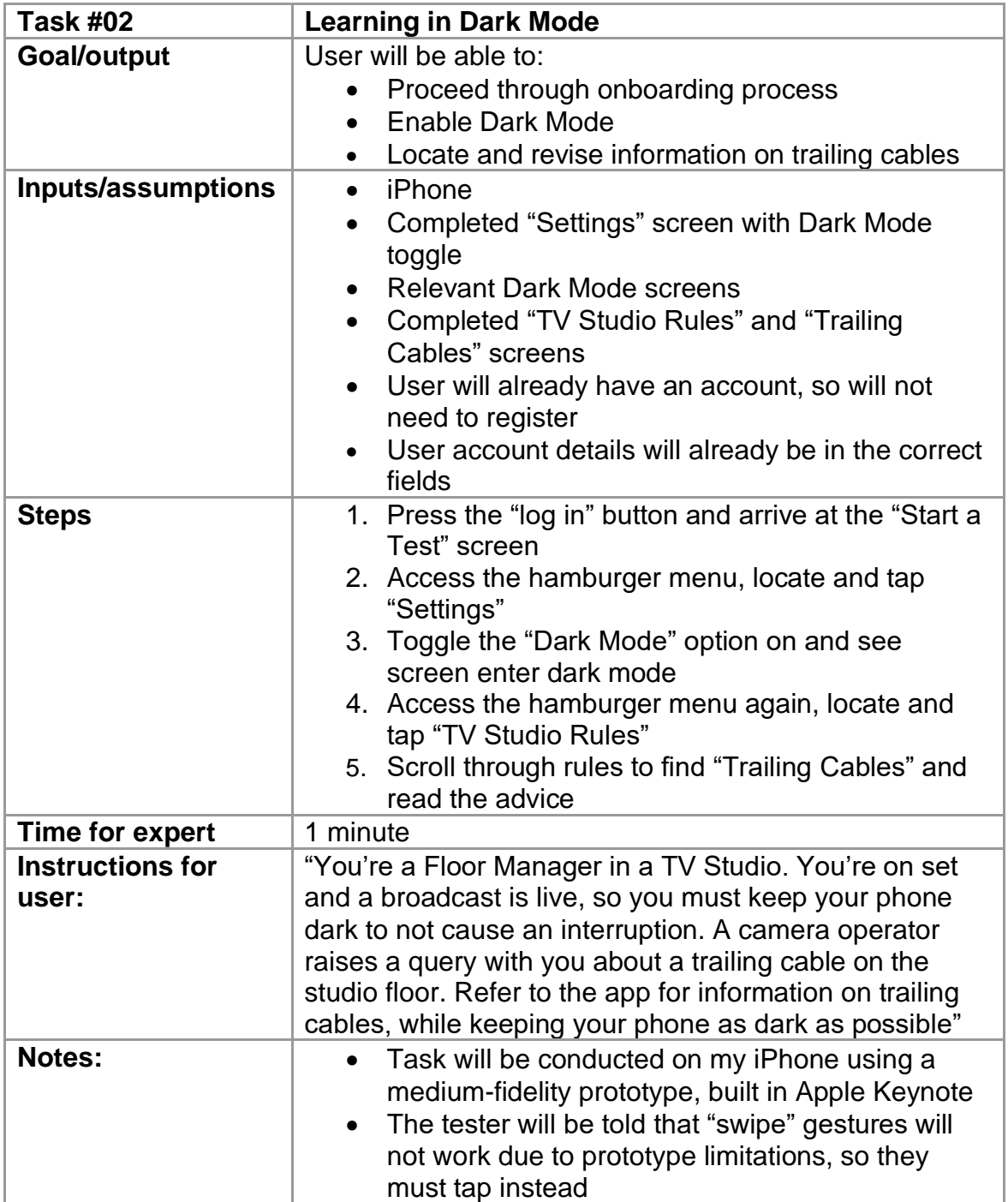